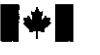

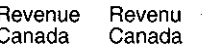

## Revenue Revenu **STATEMENT OF EMPLOYMENT EXPENSES**<br>Canada Canada **Bev. 94** Rev. 94

The income tax guide called *Employment Expenses* has information to help you complete this statement and the schedule on the back. The chapters we refer ta below are from the guide.

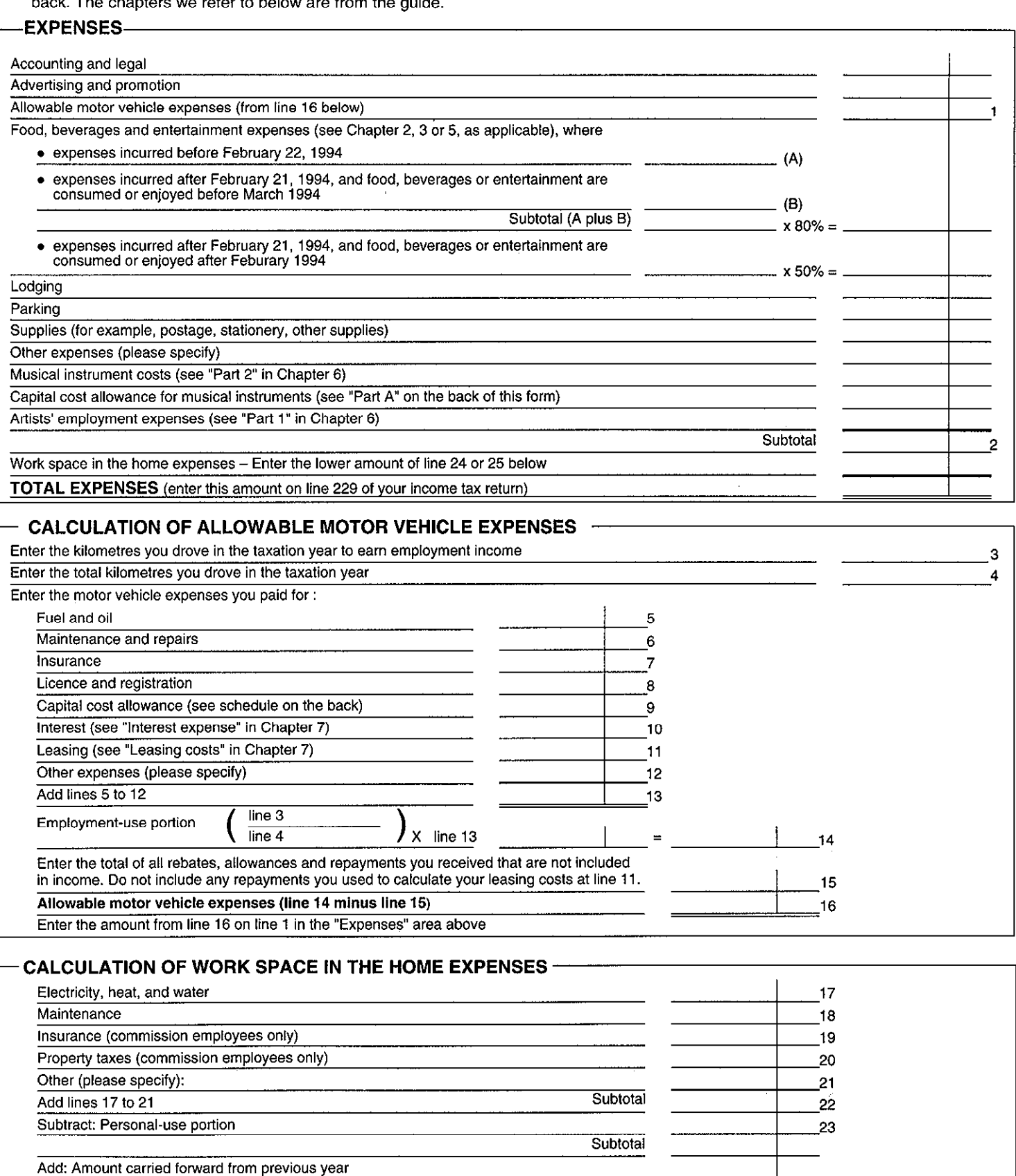

Subtotal

Subtract: Employment income minus amount from line 2 above (if negative, enter zero) Work space in the home expenses available for use in future years (if negative. enter zero)

This form reflects proposed legislation that had not been passed at the time of printing. Ce formulaire existe aussi en français.

24 25

## **CAPITAL COST ALLOWANCE SCHEDULE (DEPRECIATION) FOR EMPLOYEES**

<sup>l</sup>The income *tax* guide called *Employment Expenses* has information to help you complete this schedule.

## PART A - CLASS 8 AND 10 -

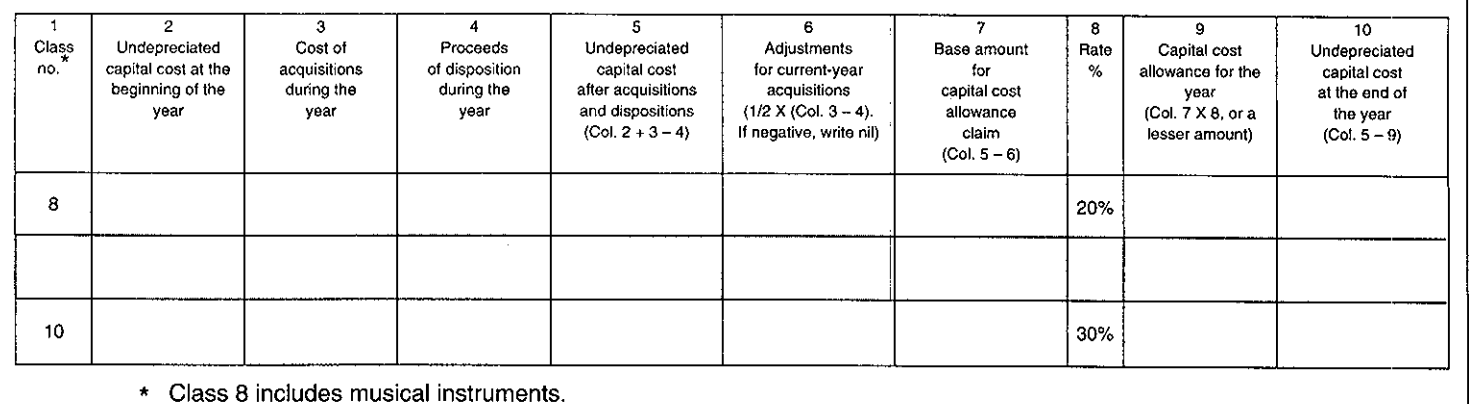

Glass 10 includes all vehicles that meet the definition of a motor vehicle, excepta passenger vehicle that goes in Class 10.1 (see "Part B" below).

## **PART B - CLASS** 10.1

See Chapter *8* of the *Emptoyment Expenses* guide for details about the limits for Glass 10.1.

List each vehicle on a separate line

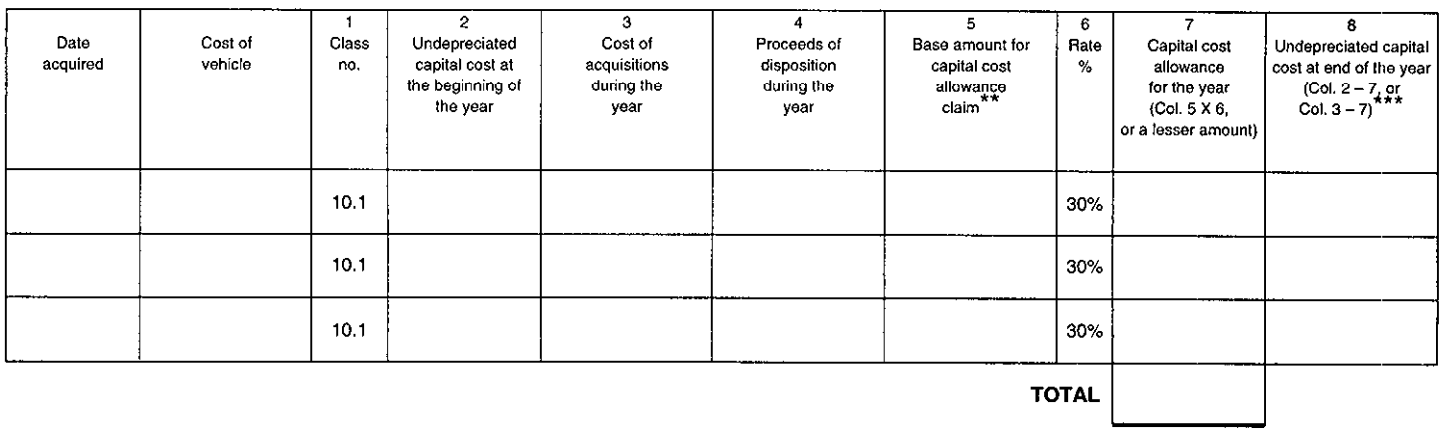

- a. Enter the amount from Column 2 in Column 5 if you owned the vehicle in the previous year and still owned it at the end of the current year.
	- b. Enter 1/2 the amount from Column 3 in Column 5 if you bought the vehicle in the current year and still owned it at the end of the curent year.
	- c. Enter 112 the amount from Column 2 in Column 5 if you sold the vehicle in the curent year and you owned the vehicle at the end of the previous year.
	- d. If you bought and sold a vehicle in the current year, enter "nil" in Column 5.
- \*\*\* Enter "nil" in Column 8 for the year you sold or traded a class 10.1 vehicle since the recapture and terminal Ioss rules do not apply.

Printed in Canada